## Cheatography

## Python Strings Cheat Sheet by [Nouha\\_Thabet](http://www.cheatography.com/nouha-thabet/) via [cheatography.com/103894/cs/21332/](http://www.cheatography.com/nouha-thabet/cheat-sheets/python-strings)

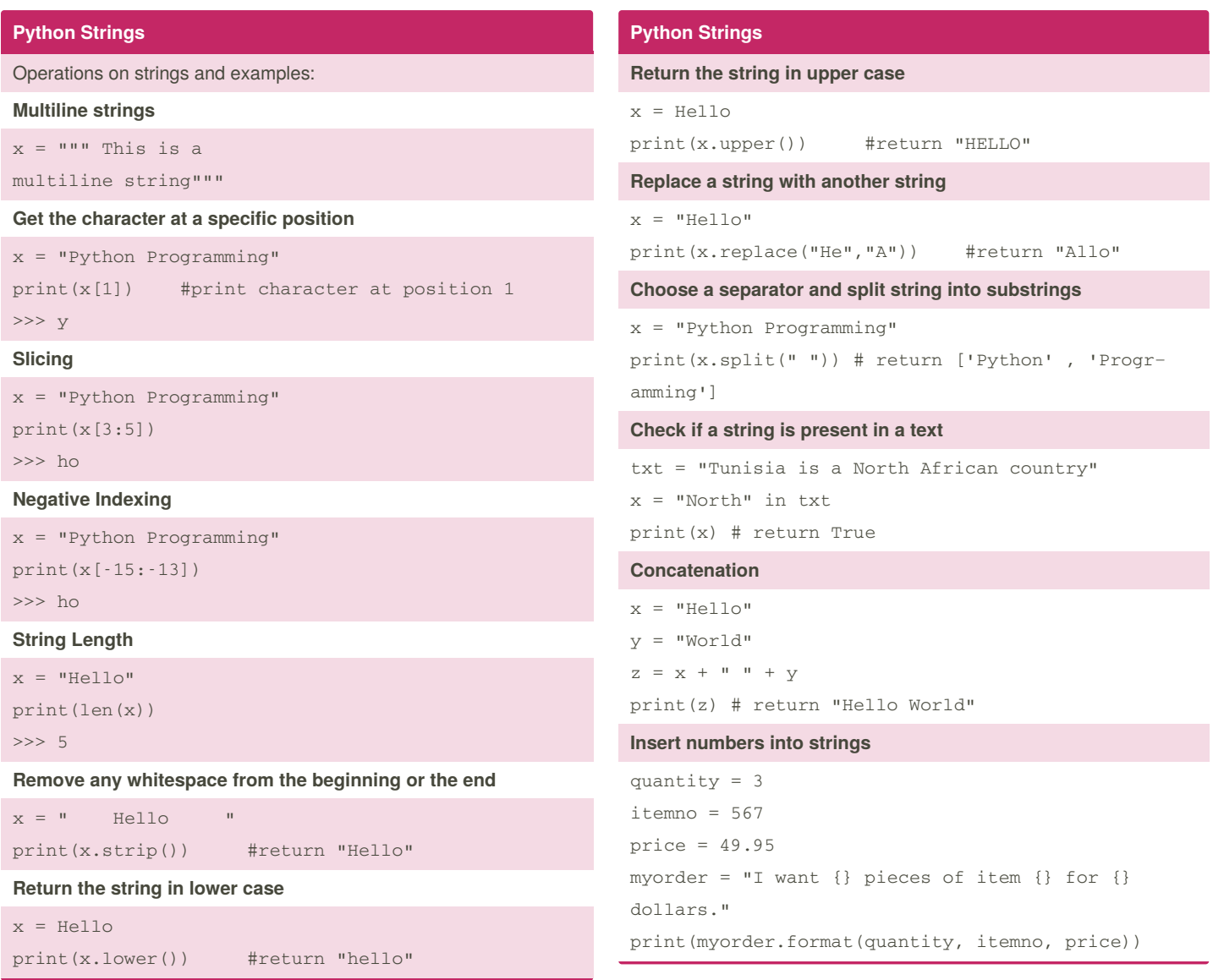

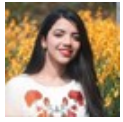

By **Nouha\_Thabet** [cheatography.com/nouha-](http://www.cheatography.com/nouha-thabet/)

thabet/

Published 7th December, 2019. Last updated 6th December, 2019. Page 1 of 1.

Sponsored by **Readable.com** Measure your website readability! <https://readable.com>